# Ressourcen zur Suche von vermissten Segelflugzeugen, Motorseglern und anderen mit FLARM ausgestatteten LFZ

## **Teil I – Systematisches Vorgehen im Ernstfall**

## **Stufe 1: Alle Informationen sammeln, Behörden informieren**

- Name des Piloten
- Flugzeug-Kennzeichen (z.B. D-1234 bei Segelflugzeugen oder D-KABC bei Motorseglern)
- Startort und Startzeit, geplantes Flugvorhaben, Kennzeichen der Schleppmaschine (wenn vorhanden)
- Flarm-ID (sehr wichtig!), Flarm-ID der Schleppmaschine (wenn vorhanden)
- Sichtungen, Funkmeldungen, Ankündigungen des Piloten vor dem Verschwinden
- Flugplätze nahe der vermuteten Flugroute anrufen und (Zwischen-)Landung prüfen
- Sobald das Flugzeug mit hinreichender Sicherheit als "verschollen" gilt: Behörden informieren
- Wichtige Kontaktadressen (im Zweifel beide Stellen kontaktieren):
	- Allgemeine Notrufnummer europaweit: **112**
	- Deutschland Rescue Coordination Center (RCC): SAR Leitstelle Münster **0251 135 757**

## **Stufe 2: Versuch direkter Aufruf im OGN (Open Glider Network)**

- Ein konkretes Flarm-Gerät kann durch Eingabe der Kennung direkt per Internetadresse lokalisiert werden.
- Ist das Flugzeug OGN-registriert, genügt das Flugzeugkennzeichen. Ansonsten ist die Flarm-ID notwendig.
- Falls 6-stellige Flarm-ID bekannt (z.B. DF0678), diese verwenden: z.B. *<http://glidertracker.org/#id=DF0678>*
- Wichtig: Die Buchstaben der Flarm-ID müssen in der Adresszeile großgeschrieben werden!
- Falls erfolglos oder Flarm-ID nicht bekannt, Kennzeichen versuchen: z.B. *<http://glidertracker.org/#id=D-1234>*
- Falls erfolglos ("Meldung: Not found"): zu **Stufen 3-6** springen
- Falls erfolgreich: Links oben unter **Settings – Select – 12 Stunden** auswählen.
- Im rechten oberen Fenster wird der letzte empfangene Datenpunkt angezeigt. In der untersten Zeile steht im Klammern die vergangene Zeit seit dem Empfang des letzten Datenpunktes (siehe Bild rechts).
- Fährt man mit der Maus über den Flugweg oder das Höhendiagramm, wird in einem eigenen Fenster die Position (Koordinaten) und Uhrzeit (UTC) des jeweiligen Datenpunktes angezeigt. So lässt sich z.B. der Zeitpunkt und Ort des Starts zurückverfolgen und so im Zweifel verifizieren, ob es sich um das gesuchte Flugzeug handeln kann.
- $LS-1f$ 2741m (1590m AGL)  $0.4$  m/s 161.1 km/h Kitzbuehl 67km  $0.0 dB$  $(05:42)$

**AD-3998 [8Y]** 

- Liegt der letzte Kontakt länger als 12 Stunden zurück, liefert *glidertracker.org* keine Information mehr. In diesem Fall kann auf *<https://ktrax.kisstech.ch/ktrax/?mode=sar>* nach dem vermissten Kennzeichen oder der vermissten Flarm-ID gesucht werden. Dort werden die letzten empfangenen Daten 24 Stunden vorgehalten, allerdings besteht keine Möglichkeit zur Rekonstruktion des Flugweges.
- Rettungskräfte über den Fund informieren gemäß Stufe 7.

### **Wenn Stufe 2 (Direkte OGN-Abfrage) kein Ergebnis liefert, können bei ausreichendem Personalbestand die nachfolgenden Stufen parallel durchgeführt werden:**

## **Stufe 3: Falls Flarm-ID unbekannt: Flarm-ID ermitteln**

- Unter *<http://ddb.glidernet.org/download/>* kann die aktuelle Liste der registrierten Flugzeuge heruntergeladen und konkret nach dem gesuchten Kennzeichen durchsucht werden.
- Flarm-Geräte werden im Segelflug häufig zur Flugwegaufzeichnung zu sportlichen Zwecken genutzt. Den aufgezeichneten Flugdaten (.igc-Dateiformat) kann in diesem Fall die Flarm-ID entnommen werden. Viele Piloten veröffentlichen ihre Flugwegaufzeichnungen online. Suche: Sind Flüge in letzter Zeit mit dem vermissten Flugzeug durchgeführt worden? Die vier gängigsten Portale sind:
	- WeGlide: [www.weglide.org](http://www.weglide.org/)
		- Auf "Flüge" klicken und oben z.B. den Namen des Piloten oder den Startflugplatz eingeben
	- Onlinecontest (kurz: OLC): *<www.onlinecontest.org>*
		- Am besten den Pilotennamen verwenden: bei Google "olc max mustermann flightbook 2019" suchen
- Die entsprechenden Flüge mit Klick auf das (i) rechts öffnen. Durch Klick auf dem Flugzeugtyp kann das Kennzeichen des Flugzeugs eingesehen werden.
- Zum Herunterladen der .igc-Dateien muss ein OLC-Account vorhanden sein. Diesen wenn nötig unter "Teilnehmer – Teilnehmeranmeldung" anlegen. Dann die entsprechenden Flugdateien durch Klick auf "IGC" rechts oben herunterladen.
- Skylines: *<www.skylines.aero>*
	- Am besten über Google: "skylines max mustermann" und dann einen beliebigen Flug aufrufen
	- Auf den Pilotennamen klicken und dann auf "Flüge" es erscheint eine Liste aller gemeldeten Flüge des Piloten
	- Nach Flügen mit dem vermissten Flugzeug suchen; wird der Flug geöffnet kann das Kennzeichen eingesehen werden
	- Auf "IGC" klicken um plausible Flüge herunterzuladen
- sis-AT: *[https://sis.streckenflug.at](https://sis.streckenflug.at/)*
	- "Piloten" aufrufen und bei "Teilnehmer suchen" den Namen eingeben, bei diesem auf "Flüge" gehen
	- Nach Flügen mit dem vermissten Flugzeug suchen, diese aufrufen, "IGC Datei speichern"
- Gefundene IGC-Dateien des gesuchten Flugzeugs (siehe oben) nach der Flarm-ID durchsuchen:
	- Datei mit einem Text-Editor öffnen. Nach einer Zeile suchen, die den Code "FRTYPE" enthält. Am Ende dieser Zeile kann gesehen werden, ob es sich um ein Gerät aus der Flarm-Familie handelt.
	- In diesem Fall nach Zeilen suchen, die mit "LFLA" beginnen. Eine dieser Zeilen enthält die Buchstaben "ID". Am Ende dieser Zeile befindet sich die 6-stellige **Flarm-ID**. Beispiel: LFLA124004ID 2 **DF0678**
	- Falls es sich nicht um eine Flarm-Datei handelt, kann es sich lohnen, weitere Flugdateien des vermissten Flugzeugs herunterzuladen und zu überprüfen.
- Falls keine Flarm-Dateien gefunden werden können, kann die Flarm-ID auch via OGN ermittelt werden.
	- Unter *<https://ktrax.kisstech.ch/logbook/>* kann nach Eingabe des Startflugplatzes die per OGN in Echtzeit erfasste Start- und Landeliste eingesehen werden.
	- Kenntnis des Startortes und Startzeitpunktes: Wurde an diesem Ort zu dieser Zeit per OGN ein Start registriert? Die ID dieser Bewegung ist wahrscheinlich die gesuchte Flarm-ID. Bei Segelflugzeugen kann hier die Kenntnis von Kennzeichen oder Flarm-ID der Schleppmaschine hilfreich sein.
	- Besonderheiten der Flugaufzeichnungen der letzten Tage finden (siehe oben): z.B. Starts oder Landungen auf anderen Flugplätzen oder Außenlandungen, jeweils mit Position, Datum und Uhrzeit. Wenn im OGN dort eine entsprechende Flugbewegung registriert wurde, kann deren Flarm-ID ermittelt werden.
	- Aus datenschutzrechtlichen Gründen ist die Flarm-ID nicht registrierter Flugzeuge im KTrax logbook nicht einsehbar. Notfall-Kontakt, um in diesem Fall die vermisste Flarm-ID zu erhalten: Gerhard Wesp, Telefon: **+41 79 137 18 70** *(Nur zu SAR-Zwecken verwenden!)*
- Mit ermittelter Flarm-ID zurück zu Stufe 2: letzte bekannte Position bestimmen via OGN

#### Stufe 4: Falls Flarm-ID nicht ermittelbar oder kein Ergebnis: die "Holzhammer-Methode"

- Die OGN-Aufzeichnungen können auch manuell nach plausiblen "Treffern" untersucht werden. Dies erfordert Geduld, kann aber zum Ziel führen.
- Geeignet ist z.B. die Darstellung bei *[http://live.glidernet.org](http://live.glidernet.org/)*
- Im Menü rechts auf "OnLine" klicken und den Haken bei "Ignore Offline" entfernen. Farbige Symbole sind aktuell empfangene Flugzeuge, graue Symbole sind verlorene Signale.
- Mit Rechtsklick auf ein Symbol kann dessen vorangegangener Flugweg angezeigt werden. Die Anzeige kann einige Sekunden dauern (Geduld haben).
	- Systematisch Identität und Flugweg aller in Frage kommenden Symbole (grau und farbig) überprüfen:
		- Passt der Flugweg zu bekannten Informationen (Startplatz, Startzeit, evtl. Positionsmeldungen)?
		- Zur genaueren Untersuchung kann ein Flugzeug parallel auch auf der Karte von glidertracker.org gesucht und dort der Flugweg besser analysiert werden.
- Die Seite *<https://ktrax.kisstech.ch/sar>* kann ebenfalls zur Suche verwendet werden. Achtung: Hier werden nur Flugzeuge angezeigt, welche in der OGN-Datenbank registriert sind! Hier gibt es auch Links eingeschränkt nach Flugzeugtyp. **Achtung:** Dies setzt voraus, dass der Typ im FLARM korrekt konfiguriert ist! Im Zweifelsfall nach 'all aircraft' suchen.

#### **Stufe 5: FLARM-Flugaufzeichnungen anderer Segelflugzeuge an diesem Tag im Fluggebiet sammeln**

- Flarm-Geräte zeichnen nicht nur den eigenen Flugweg, sondern auch den Empfang anderer Flugzeuge während des Fluges auf.
- Sind ausreichend Flugaufzeichnungen (.igc-Dateien) von Flarm-Geräten anderer Flugzeuge im vermuteten Fluggebiet am Flugtag vorhanden (z.B. Lehrgang, Wettbewerb, guter Thermiktag am Wochenende, etc), kann der Flugweg eines vermissten Flugzeugs aus diesen Daten zumindest teilweise rekonstruiert werden.
- Wenn verfügbar, so früh wie möglich eine fachkundige Person mit dem Sammeln jeder möglichen relevanten Flarm-igc-Datei beauftragen.
- Das Dokument *<https://flarm.com/sar>* enthält auf der letzten Seite die Telefonnummern von Experten, die in diesem Fall (und nur zu SAR-Zwecken) angerufen werden können.
- Möglichst früh Kontakt aufnehmen und die Experten darüber informieren, dass aktuell IGC-Files gesammelt werden und diese bald ausgewertet werden müssen.
- Ist die Flarm-ID des gesuchten Flugzeugs nicht bekannt, dringend versuchen diese herauszufinden (Stufe 3)
- Alle gesammelten Informationen und Dateien immer sofort an [info@flarm.com](mailto:info@flarm.com) senden.
- Besonders in nicht hinreichend mit OGN-Bodenstationen abgedeckten Gebieten ist diese Methode eine wichtige Alternative.

#### **Stufe 6: Andere Tracking-Möglichkeiten außerhalb von Flarm / OGN versuchen**

- Unter Segelfliegern ist es gängig, Tracking-Geräte mitzuführen, die die Position selbstständig übertragen.
- Besonders gängig ist "SPOT", auch verwendet wird "Garmin InReach".
- Bei Google den Pilotennamen suchen: Hat dieser eine Webseite etc., auf der der Tracking-Link hinterlegt ist?
- Falls Notfallkontakt vorhanden: Diesen nach Tracking-Möglichkeiten befragen
- Die Segelflug-App "XCSoar" ermöglicht Live-Tracking per Mobiltelefon. Unter *<https://skylines.aero/tracking>* ist die Liste der aktuell (und in den letzten Stunden) getrackten Piloten mit Namen verfügbar.

#### **Stufe 7: Übermittlung der Informationen an die Rettungskräfte**

- Letzte bekannte Koordinaten mit Höhe
- Wenn möglich, Bildschirmfotos von der letzten bekannten Position und vorangegangenem Flugweg
- Falls erfahrene Person verfügbar: Einschätzung zu einem möglichen weiteren Flugweg, falls das Flugzeug nicht an der vermuteten Stelle gefunden wird

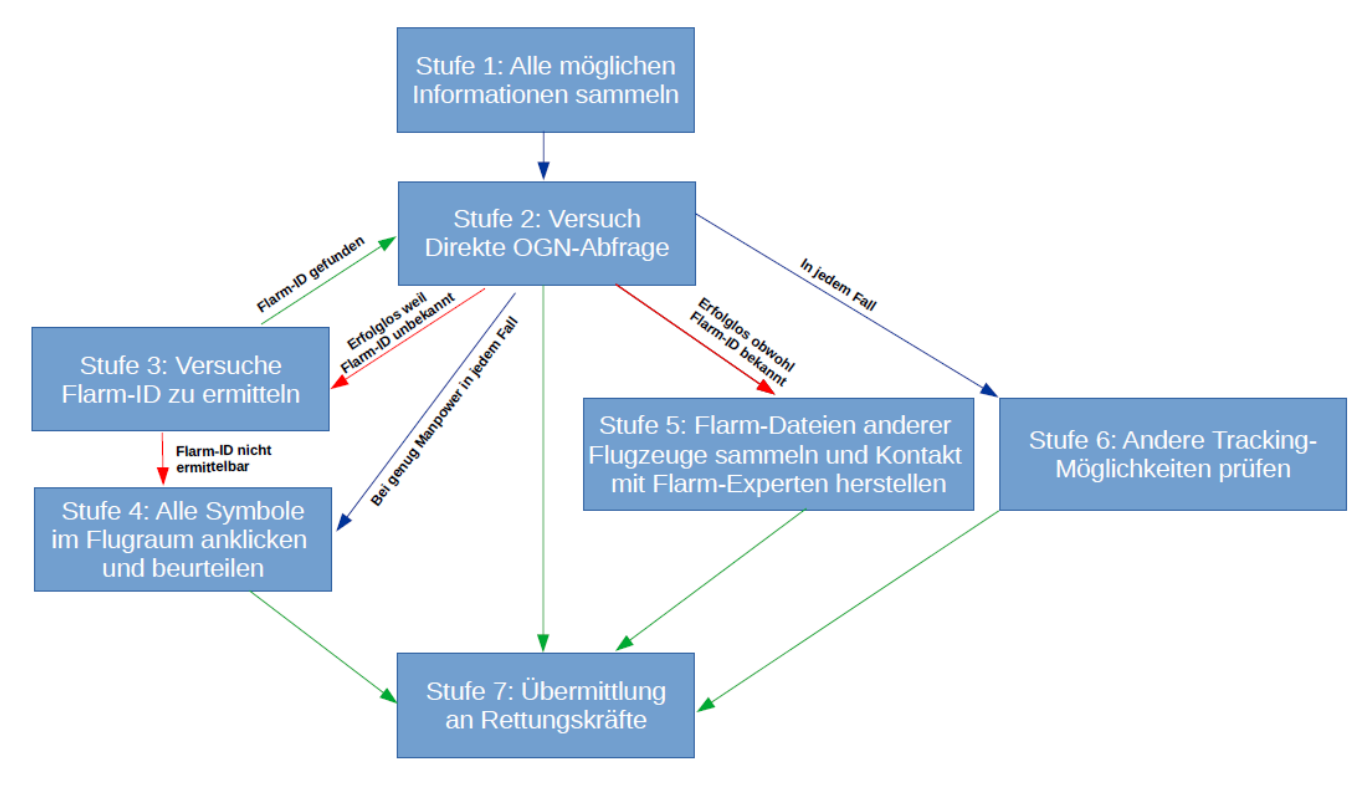

## **Teil II – Erklärungen zu den einzelnen Ressourcen**

### **Flarm**

Flarm ist primär ein Kollisionswarngerät, das insbesondere unter Segelflugzeugen und Motorseglern sowie anderen Kleinflugzeugen und auch Gleitschirmfliegern stark verbreitet ist. Segelflugzeuge sind im mitteleuropäischen Raum nahezu ausnahmslos damit ausgerüstet. Ein Flarm-Gerät sendet seine eigene aktuelle GPS-Position zweimal pro Sekunde auf 868 MHz und empfängt die Positionen anderer Flugzeuge.

Flarm-Geräte können auch von Bodenstationen geortet werden, was für SAR-Zwecke genutzt werden kann (siehe "OGN"). Außerdem zeichnen sie den eigenen Flugweg an Bord auf (siehe "OLC" und "IGC-Datei").

Jedes Flarm-Gerät verfügt über eine einzigartige 6-Stellige ID (z.B. DF0678). Piloten / Flugzeughalter können freiwillig ihre Flarm-ID in einer Online-Datenbank (*[ddb.glidernet.org](http://ddb.glidernet.org/)*) zu ihrem Flugzeugtyp und Kennzeichen (z.B. D-1234) zuordnen.

## **OGN**

Das "Open Glider Network" ist ein Netzwerk aus amateurbetriebenen Bodenstationen, welches die Positionsdaten von Flarm-Geräten empfängt. Die Abdeckung in Mitteleuropa und in den Alpen ist so gut, dass das OGN zum Verfolgen von Wettbewerbsflügen, zum automatischen Erfassen von Start- und Landezeiten und auch zu SAR-Zwecken geeignet ist. Detaillierte Informationen finden sich unter wiki.glidernet.org

Live-Flugdaten können unter *[www.glidertracker.org](http://www.glidertracker.org/)* oder unter live.glidernet.org verfolgt werden. Diese Seiten sind der Schlüssel in SAR-Situationen (siehe Verfahren in Teil I).

Ist die Flarm-ID eines Gerätes in die Datenbank eingetragen, so ist ein Flugzeug direkt mit seinem Kennzeichen im Live-Tracking angezeigt bzw. auffindbar. Ist dies nicht der Fall, so wird nur die Flarm-ID angezeigt – zum Auffinden und Identifizieren muss diese dann bekannt sein.

#### **IGC-Datei**

IGC-Dateien sind ein spezielles Format der Flugwegaufzeichnung, welches im Segelflug sehr verbreitet ist. Auch Flarm-Geräte zeichnen solche Dateien auf. Diese enthalten dann zusätzlich Informationen über andere, unterwegs empfangene Flarm-Geräte, was zu SAR-Zwecken sehr wichtig sein kann.

Sind frühere vom Flarm-Gerät erzeugte IGC-Dateien eines vermissten Flugzeugs verfügbar, so kann aus diesen Dateien im Header die Flarm-ID herausgefunden werden, welche dann im OGN gezielt gesucht werden kann.

Sind IGC-Dateien von Flarm-Geräten anderer Flugzeuge verfügbar, die am fraglichen Tag im ähnlichen Fluggebiet wie das vermisste Flugzeug geflogen sind, so kann auch ohne OGN-Abdeckung der Flugweg des vermissten Flugzeugs teilweise rekonstruiert werden.

IGC-Dateien können vom Piloten aus dem Aufzeichnungsgerät (z.B. Flarm) geladen werden. Sie werden oftmals zu sportlichen Zwecken auf Onlineplattformen hochgeladen (Siehe "OLC etc."), wo sie im Falle einer SAR-Situation heruntergeladen werden können, um die Flarm-ID des Vermissten zu ermitteln oder den Flugweg aus Drittflügen rekonstruieren zu können.

#### **OLC etc.**

Segelflieger nutzen Online-Plattformen, um ihre IGC-Dateien zu sportlichen Zwecken hochzuladen. In den Datenbanken dieser Seiten können Flüge eines bestimmten Piloten gesucht und auch das verwendete Flugzeug mit Typ, Kennzeichen etc. eingesehen werden. Auf diese Weise können für SAR-Zwecke hilfreiche IGC-Dateien gefunden und heruntergeladen werden.

Gängige Plattformen sind *[www.weglide.org,](http://www.weglide.org/) [www.onlinecontst.org,](http://www.onlinecontst.org/) [www.skylines.aero,](http://www.skylines.aero/) [sis.streckenflug.at,](http://sis.streckenflug.at/) [www.netcoupe.net](http://www.netcoupe.net/)*

## **Teil III – Vor dem Ernstfall: Empfehlungen für Piloten**

**Im Falle eines Unfalls ist es sehr wahrscheinlich, dass die Such- und Rettungsaktion von Personen durchgeführt wird, die den Piloten, seinen Hintergrund und Details über sein Flugzeug und seine Ausrüstung NICHT kennen. Daher sind die folgenden Hinweise wichtig, um es zu ermöglichen, den Piloten im Ernstfall schnell zu finden.**

- Unbedingt die eigene Flarm-ID im OGN unter *[ddb.glidernet.org](http://ddb.glidernet.org/)* registrieren. Dies ist mit Abstand das Wichtigste, was man für seine Überlebenschancen im Falle eines Absturzes tun kann, und vereinfacht die Such-Bemühungen um ein Vielfaches.
- In den Flarm-Einstellungen sowie auch in der OGN-Registrierung NICHT die "No Tracking" Option wählen. Die Wettbewerbs- und Datenschutzvorteile sind vernichtend gering gegenüber der Tatsache, dass man im Ernstfall nicht (oder nicht schnell genug) gefunden werden könnte.
- Am Startflugplatz die Handynummer und die Flarm-ID sowie einen Notfallkontakt hinterlegen. Zusätzlich vor dem Start andere Piloten und / oder die Flugleitung über das grobe Flugvorhaben (Route) informieren.
- Falls zusätzliche Tracking-Geräte wie SPOT vorhanden sind, den Zugang am besten online (z.B. persönlicher Blog) öffentlich machen oder zumindest dem Notfallkontakt mitteilen und am Startflugplatz hinterlegen.
- Während des Fluges den Funkkontakt mit Kameraden aufrecht erhalten; regelmäßige Angaben zu Position, Höhe und weiterem Vorhaben durchgeben.
- Das Mobiltelefon am Körper tragen und im Flug NICHT auf "Flugmodus" einstellen. Im Falle eines Absturzes sogar in einem Gebiet völlig ohne Handyempfang kann ein SAR-Hubschrauber einen Mobilfunkmasten "imitieren" und während des Suchfluges darauf warten, bis sich das gesuchte Telefon "einloggt". Daher immer für ausreichende Batteriekapazität und eingeschaltetes Telefon-Netz sorgen!
- Am Open Glider Network (OGN) mitwirken! Eine eigene OGN-Station (geringer technischer und finanzieller Aufwand) zu betreiben, kann die Abdeckung der Umgebung drastisch verbessern. Sogar lokaler OGN-Empfang am Heimatflugplatz kann den entscheidenden Hinweis zur erfolgreichen Rettung eines vermissten Flugzeuges liefern. Auch Stationen auf Berggipfeln können große Wirkung haben. Mehr Informationen unter *[http://wiki.glidernet.org](http://wiki.glidernet.org/)*

## **Teil IV: Ein reales Fallbeispiel**

Dieses Memo ist entstanden, weil im Juli 2019 ein abgestürzter Segelflieger gerettet werden konnte, dessen rechtzeitiges Auffinden ausschließlich auf den gezielten Einsatz von Flarm / OGN zurückzuführen ist.

Das Segelflugzeug war an einem fremden Flugplatz als Gast gestartet, so dass keine Detailinformationen über den Piloten, sein Vorhaben oder seinen Hintergrund verfügbar waren. Er stürzte am Nachmittag – von keinem Zeugen bemerkt – an einem Berghang ab, dessen starker Baumbestand das visuelle Auffinden des Wracks fast unmöglich machte. Er überlebte den Absturz, hatte aber kein Mobilfunknetz und konnte sich aufgrund von schweren Verletzungen nicht fortbewegen.

Erst nach Einbruch der Dunkelheit wurde die Suche eingeleitet. Da das OGN und die damit verbundenen Möglichkeiten bei den zuständigen Stellen weitgehend unbekannt waren, war eine gezielte Suche zunächst nicht möglich. Erst am späten Abend wurde ein Team von Segelfliegern in die Suche involviert, welche die Spur via OGN aufnahmen.

Das Flarm des vermissten Segelflugzeuges war nicht im OGN registriert, und die Flarm-ID des Gerätes war unbekannt. Daher scheiterte zunächst eine direkte OGN-Abfrage. Der Segelflieger hatte seine vergangenen Flüge im OLC veröffentlicht, allerdings stammten diese IGC-Dateien nicht vom Flarm-Gerät, sondern von anderen Aufzeichnungsgeräten, so dass die Flarm-ID auch auf diese Weise nicht gefunden werden konnte.

Die Startzeit und der Startort waren zwar bekannt, jedoch war der Startflugplatz nicht hinreichend mit OGN-Empfang abgedeckt, so dass auch die OGN-Daten am Startplatz nicht für eine Identifikation der Flarm-ID genutzt werden konnten.

Jedoch konnte über die im OLC eingereichten Flüge herausgefunden werden, dass das Segelflugzeug wenige Tage zuvor an einem anderen Ort gelandet war. Über diesen Landeort und die Landezeit konnte ein OGN-Experte innerhalb von kurzer Zeit eine automatisierte Abfrage in aufgezeichneten OGN-Daten durchführen, die mit hoher Wahrscheinlichkeit die Flarm-ID des zu dieser Zeit an diesem Ort befindlichen Flugzeuges lieferte.

Parallel wurde mit der "Holzhammer-Methode" gearbeitet, indem auf live.glidernet.org alle im Tagesverlauf verlorenen Flarm-Signale systematisch durchgeklickt wurden. Einer der Flugwege fiel auf, indem er in der Nähe des fraglichen Startflugplatzes begann und an einem Berghang auf Geländehöhe endete. Die zuvor als wahrscheinlich identifizierte Flarm-ID stimmte mit der ID dieses auffälligen Flugweges überein, so dass mit sehr großer Wahrscheinlichkeit vom Fund der Absturzstelle des vermissten Flugzeuges ausgegangen werden konnte.

Trotz der relativ komplizierten OGN-Suche konnte die vermutete Absturzposition innerhalb von 35 Minuten an die Rettungskräfte übermittelt werden. Der Pilot wurde am Flugzeugwrack exakt an der vermuteten Stelle lebend aufgefunden und mithilfe der Bergwacht und eines Hubschraubers geborgen und ins Krankenhaus geflogen.